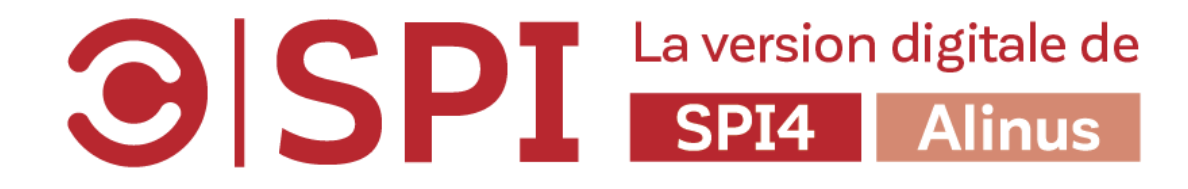

## Comment bien remplir la section Org. Info ?

Astuces et bonnes pratiques pour les utilisateurs SPI

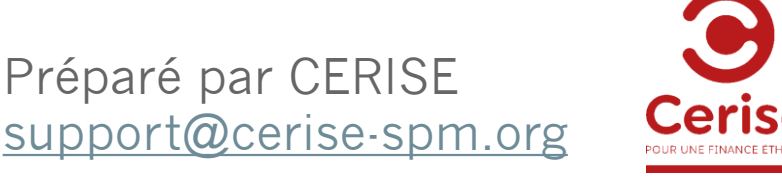

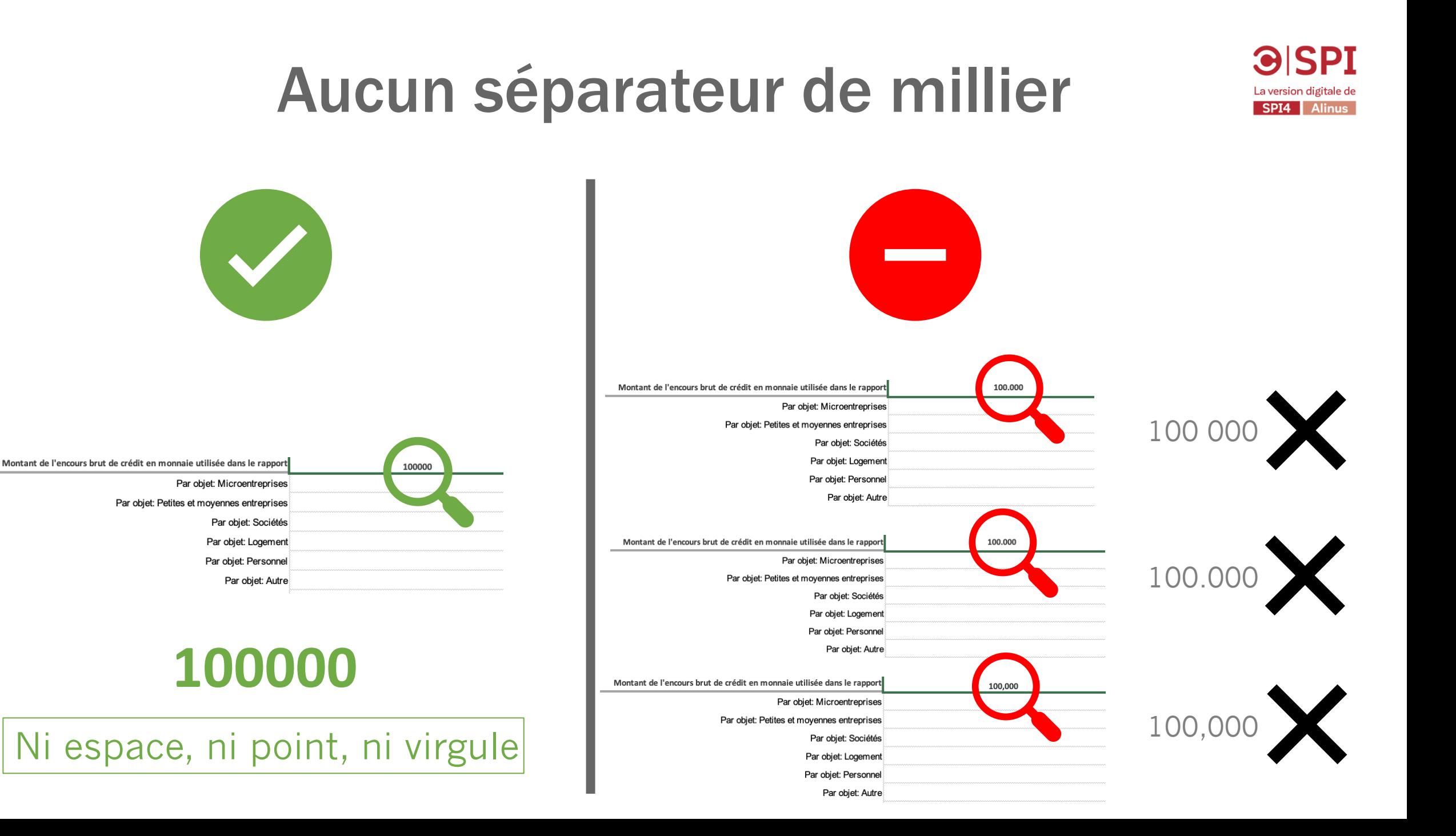

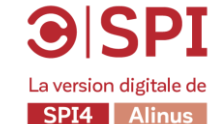

## Évitez les décimales Si nécessaire, utilisez votre séparateur régional

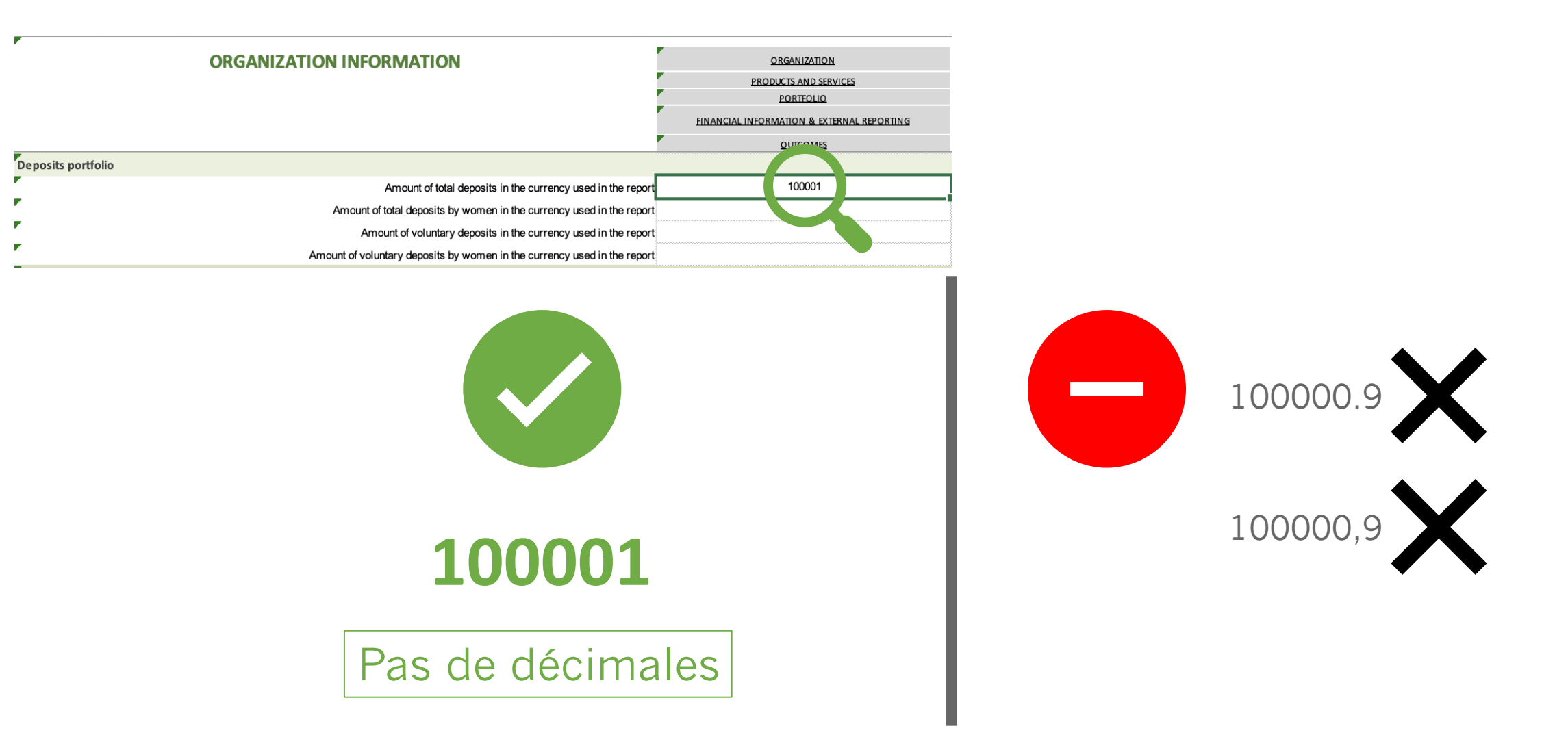

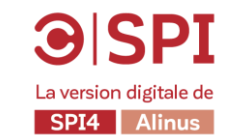

## La somme des sous-sections doit correspondre au total de la section générale

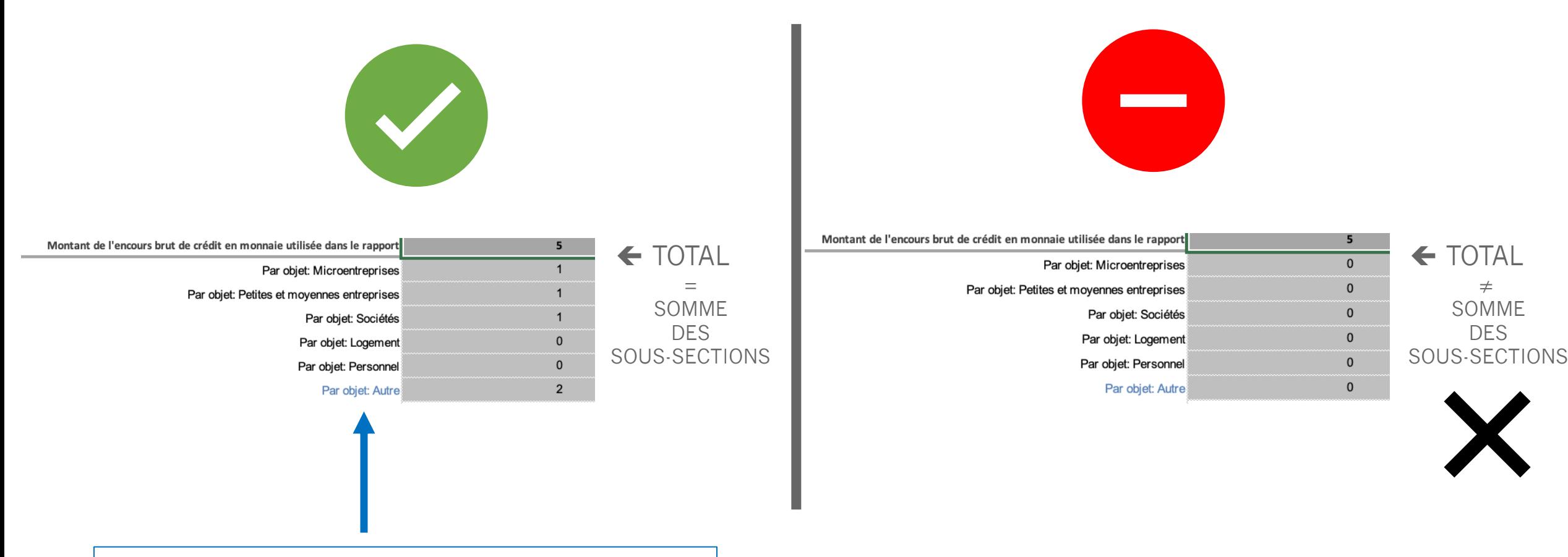

En cas de doute sur la catégorisation, utilisez la catégorie « Autre » par défaut.

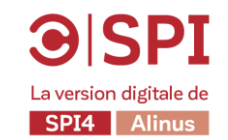

## RNB / habitant Utilisez les données de la Banque Mondiale (en USD)

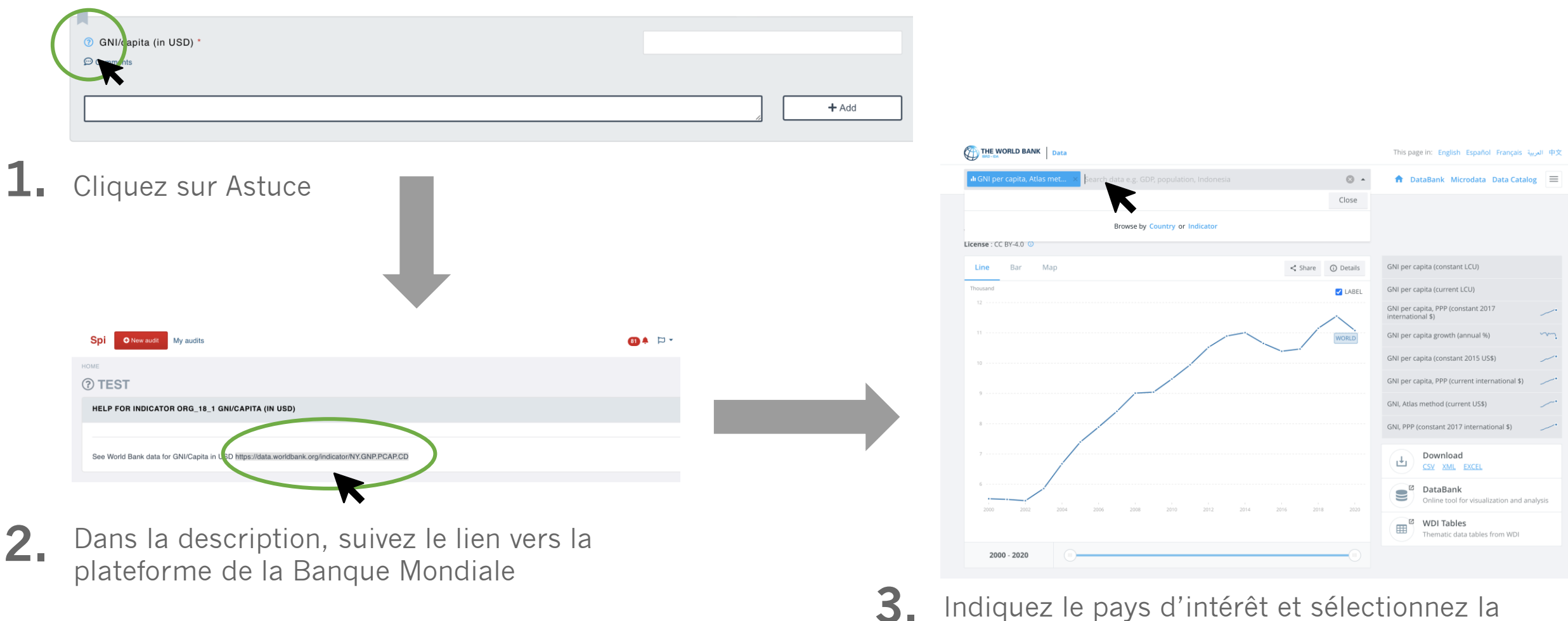

Indiquez le pays d'intérêt et sélectionnez la donnée la plus récente (en USD)